# Transformatoren bei Hochfrequenz

**Der Phasen-Umkehr-Transformator** 

> **Mitteilungen aus dem Institut für Umwelttechnik Dr. Schau DL3LH**

### **Vorwort:**

Bereich der Hochfrequenztechnik sind unter /8/ symmetrischen Anordnung zu einer unsymbehandelt. In Anpassnetzwerken, zum Übergang von unsymmetrisch zu symmetrisch wird, der "Phase-Reversal-Transformer "eingesetzt, der trotz gleicher Wicklungsinduktivitäten für primär und sekundär koeffizient M. Dieser beschreibt wie viel

magnetischer Kopplung beider Wicklungen erfolgt eine Impedanzwandlung, die pauschal mit 1: 4 angegeben wird. Die Überraschung ist groß, wenn die Messtechnik das erwartete Ergebnis nicht bestätigt. Durch die besondere Beschaltung (Bild 1) ist die Lastimpedanz nicht nur magnetisch, sondern "Allheilmittel" für viele Anpassungs- und

Daher wird dieses Bauelement auch als Strom- Balun bezeichnet. Balun ist dabei die Abkürzung für

Die Grundlagen für gekoppelte Spulen und Kreise im balance to Unbalance – also der Übergang von einer symmetrischen Anordnung zu einer unsym metrischen oder umgekehrt.

eine Impedanztransformation erlaubt. magnetischer Fluss einen sekundären Kreis trifft, Durch die besondere Beschaltung von primärer wenn im primären Kreis ein Strom das magnetische und sekundärer Wicklung mit gleichzeitiger Feld aufbaut. Ist M = 0, dann ist auch der sekundäre Eine wichtige Größe bei Transformatoren der Hochfrequenztechnik ist der Gegeninduktivitäts koeffizient M. Dieser beschreibt wie viel Fluss Null. Da die Richtung des Flusses im Verbraucher Zählsystem(VZS) über die "Rechte Hand Regel" mit dem Strom definiert ist, kann M auch einen negativen Zahlenwert annehmen.

auch galvanisch mit der Quellimpedanz verbunden. Störungsprobleme eingesetzt. Was macht also dieser Der Balun wird in Amateurkreisen oftmals als das Allheilmittel" für viele Anpassungs- und Phasen-Umkehr-Transformator wirklich und wie funktioniert dieser?

#### **1. Grundsätzliche Wirkungsweise des PUT**

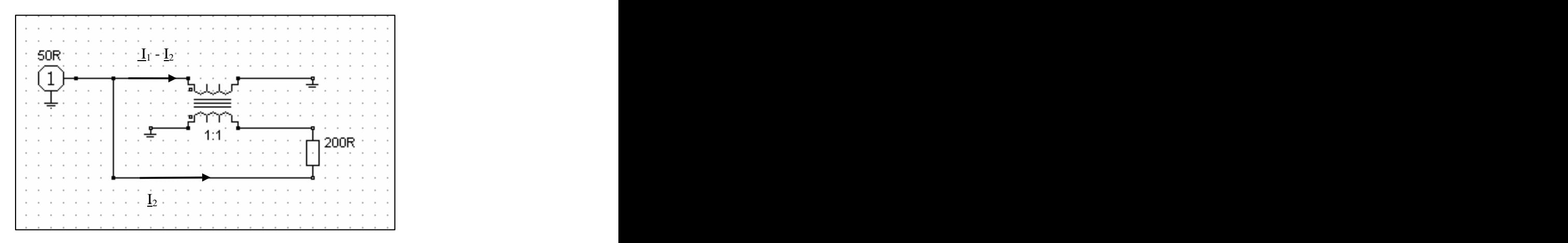

**Bild 1: Grundsätzliche Anordnung eines Phasen-Umkehr-Transformators (PUT) mit einem Windungsverhältnis 1:1**

Sinusförmige Vorgänge vorausgesetzt, kann die Strom ( $\underline{I}_1 - \underline{I}_2$ ) erzeugt, die man sich als Wirkungsweise des PUT folgend beschrieben Quellspannung Uo einen hochfrequenten Strom I1

Da  $L_1$  mit der Induktivität  $L_2$  magnetisch gekoppelt ist, wird in L<sub>2</sub> eine verteilte Spannung (Rechte Hand Regel) der Zahlenwert der proportional zur Gegeninduktivität M und dem

werden: Nach Bild 1 hat die hochfrequente Quelle muss. Der Strom  $I_2$  durchfließt die komplexe Last  $Z_2$ der Frequenz f, mit dem Innenwiderstand Ri und der  $= R \pm j X$  (im Bild 1, 200R) und die sekundäre zur Folge, der sich in zwei Ströme  $I_2$  und  $(I_1 - I_2)$  Spannung, die proportional zu  $L_2$  und dem Strom  $I_2$ aufteilt, wobei ( $I_1 - I_2$ ) über die Induktivität L<sub>1</sub> gegen ist. Der Strom  $I_2$  erzeugt in L<sub>1</sub> eine gegeninduktive Masse fließt. An dieser entsteht eine selbstinduktive Spannung proportional zur Gegeninduktivität M und Spannung die proportional zur eigenen Induktivität dem Strom  $I_2$ . Beide Spulen  $L_1$  und  $L_2$  haben gleiche L1 und dem Strom ist. Wickelrichtung, sind aber von gegenläufigen Spannungsquelle in Reihe zur Induktivität  $L_2$  denken Induktivität  $L_2$  und erzeugt in  $L_2$  eine selbstinduktive Strömen durchflossen. Daher ist per Definition Regel) der Zahlenwert Gegeninduktivität M negativ.

Bei Vernachlässigung aller Induktivitäten kann das Impedanzverhalten überschlägig aus folgender Überlegung ersehen werden.

Angenommen der hochfrequente Strom des Generators teilt sich genau in zwei gleiche Ströme auf. Dann gilt für den Strom  $I_2 = I_1/2$ . An der Last so erhält man liegt an der einen Klemme eine Spannung von  $U_1$ gegen Masse und an der anderen Klemme eine Spannung von  $- U_1$  ebenfalls gegen Masse, also genau in der Phase um 180 Grad gedreht - daher Phasenumkehr. Zwischen der Klemme a und der Klemmen b der Last liegt damit eine Spannung 2 x U1, wobei der Strom die Hälfte des Quellstromes ist.

$$
R_2 = 2 \underline{U}_1 / (\underline{I}_1 / 2) = 4 \underline{U}_1 / \underline{I}_1 = 4 R_1
$$
 (Gl 0) Gesamtinduktivität nach (Gl 6)

d.h. der Eingangswiderstand ist 1/4 mal so groß wie der Lastwiderstand. Daher wird gesagt, dass dieser Balun eine Impedanz mit dem Faktor 4 übersetzt, leider nur bei sehr grober Betrachtung, wie die exakte Rechnung im Folgenden zeigt.

Die mathematische Beschreibung für sinusförmige Vorgänge erfolgt mittels der komplexen Rechnung. Last  $R_2$  a<br>Für die Spannung II. am Eingang der Schaltung gilt impedanz Für die Spannung  $U_1$  am Eingang der Schaltung gilt nach Kirchhoff mit M < 0:

$$
\underline{U}_1 = (\underline{I}_1 - \underline{I}_2) \, \underline{j} \, \omega \, \underline{L}_1 - \underline{I}_2 \, \underline{j} \, \omega \, \underline{M} \tag{Gl1}
$$

oder auch

$$
\underline{U}_1 = \underline{I}_1 \quad \text{j} \quad \omega \quad L_1 - \underline{I}_2 \quad \text{j} \quad \omega \quad (L_1 + M). \tag{Gl 2}
$$

$$
\underline{U}_2 = \underline{I}_2 \ast \underline{Z}_2 \tag{G1 3}
$$

$$
\underline{U}_2 = \underline{U}_1 - I_2 \text{ j } \omega L_2 + \text{j } \omega (\underline{I}_1 - \underline{I}_2) M =
$$
 M die Gegeninduktivität zu M = 5 uH.  
= ( $\underline{I}_1 - \underline{I}_2$ ) j  $\omega L_1 - \underline{I}_2$  j  $\omega M - I_2$  j  $\omega L_2 + \text{j } \omega (\underline{I}_1 - \underline{I}_2) M$  Bei f = 3.6 MHz hat die primäre und sekundäre

$$
\underline{U}_2 = \underline{I}_1 \, j \omega \, (L_1 + M) - I_2 \, j \omega \, (L_1 + L_2 + 2 \, M). \quad (G1 5) \tag{41.8 + j \, 18.34} \, \Omega.
$$

Mit der Gesamtinduktivität zweier gekoppelter Spulen **Beispiel 2.2** 

$$
L = L_1 + L_2 + 2 M \tag{G1 6}
$$

$$
\underline{U}_2 = \underline{I}_1 \text{ j } \omega \text{ } (\underline{L}_1 + \underline{M}) - \underline{I}_2 \text{ j } \omega \text{ } \underline{L}. \tag{G1 7}
$$

Mit (Gl 3) berechnet sich der sekundäre Strom

$$
\underline{\mathbf{I}}_2 = \underline{\mathbf{I}}_1 \mathbf{j} \omega (\mathbf{L}_1 + \mathbf{M}) / (\underline{\mathbf{Z}}_2 + \mathbf{j} \omega \mathbf{L}).
$$
 (G18)

Führt man die Beziehung nach (Gl 8) in (Gl 1) ein, so erhält man

$$
\underline{U}_1 = \underline{I}_1 \left[ j \omega L_1 + \omega^2 (L_1 + M)^2 / (\underline{Z}_2 + j \omega L) \right] \quad (G19)
$$

und daraus die Eingangsimpedanz

$$
\underline{Z}_1 = [j \omega L_1 + \omega^2 (L_1 + M)^2 / (\underline{Z}_2 + j \omega L)].
$$
 (Gl 10)

Wir rechnen überschlägig  $\qquad \qquad$  Die Induktivitäten  $L_1$  und  $L_2$  werden bifilar gewickelt so, dass  $L_1 = L_2$  wird und die Gesamtinduktivität nach (Gl 6)

L = 2 (L1 + M). (Gl 11)

#### **2. Der PUT bei reeller Last**

Schließen wir den Transformator mit einer reellen Last  $R_2$  ab, dann wird mit (Gl 10) die Eingangs impedanz

$$
\underline{Z}_1 = [j \omega L_1 + \omega^2 (L_1 + M)^2 / (R_2 + j \omega L)]
$$
 (Gl 12)

die bei reellem Abschluss immer komplex ist.

#### **Beispiel 2.1**

Weiter gilt für die Spannung über der komplexen primären und sekundären Induktivität von  $L_1 = L_2 =$ Last  $5 \mu$ H und berechnen bei der Frequenz f = 3.6 MHz  $\underline{U}_2 = \underline{I}_2 * \underline{Z}_2$  (Gl 3) PUT mit  $R_2 = 200 \Omega$  reell abgeschlossen. Wir wickeln einen PU-Transformator mit einer die Eingangsimpedanz. Für die Berechnung sei der

und auch durch Messung eine Gesamtinduktivität Lmax = 20 Die Reihenschaltung beider Induktivitäten ergab  $\mu$ H. Daraus berechnet sich mit Lmax = L<sub>1</sub> + L<sub>2</sub> + 2 M die Gegeninduktivität zu M = 5 uH.

(Gl 4) die Gegeninduktivität zufällig auch  $X_M = 113 \Omega$ . oder zusammengefasst Nach (Gl 12) berechnet sich die Eingangsimpedanz Bei f = 3.6 MHz hat die primäre und sekundäre Induktivität einen Blindwiderstand  $X_L = 113 \Omega$  und zu  $\underline{Z}_1 = j 113 \Omega + (226.19 \Omega)^2 / (200 \Omega + j 452 \Omega) =$ /  $(200 \Omega + j 452 \Omega) =$  $(41.8 + j 18.34) \Omega$ .

#### **Beispiel 2.2**

 $L = L_1 + L_2 + 2 M$  (Gl 6) und erreicht in der Serienschaltung nur eine gilt für die Spannung über der komplexen Last Kopplung ist kleiner. Welche Eingangsimpedanz Der PUT nach Beispiel 2.1 sei nachlässig gewickelt Gesamtinduktivität von Lges =  $12 \mu H$ , d.h. die stellt sich bei der kleineren Kopplung ein?

 $M = 1 \mu H$ , die bei der Frequenz f = 3.6 MHz einen dann Blindwiderstand von  $X_M = 22.61 \Omega$  hat.

 Bei f = 3.6 MHz hat die primäre und sekundäre Induktivität unverändert einen Blindwiderstand  $X_L$  = 113  $\Omega$ . Nach (Gl 12) berechnet sich die Eingangsimpedanz zu  $w = w_1 + w_2$  die Gesamtwindungszahl darstellen.

 $Z_1 = j \ 113 \ \Omega + (135 \ \Omega)^2 / (200 \ \Omega + j \ 271 \ \Omega) =$  $= (5.16 + i 69.5)$   $\Omega$ , die erheblich von der Impedanz im obigen Beispiel 2.1 berechneten, abweicht. Das Übersetzungsverhältnis zwei gleicher Spulen

durch Verdrillung verbessert werden, entscheidend ist der Wert der Gegeninduktivität M, der immer durch eine einfache Induktivitätsmessung ermittelt werden kann /5/.

### **3. Der PUT bei kapazitiver Last**

Wird der PUT durch eine kapazitive Last  $Z_s = Rs$ jXs abgeschlossen, so berechnet sich mit (Gl 12) die

$$
\underline{Z}_1 = [j \omega L_1 + \omega^2 (L_1 + M)^2 / (Rs + 1/j \omega Cs + j \omega L)].
$$
  
Bei Resonanz des Kreises verbleibt im Kreis der  
Reihenverlustwiderstand Rs und wir erhalten aus  
(Gl 13) (Gl 17)

Dabei soll der Widerstand Rs die Verluste aller Induktivitäten beinhalten. Das hat den Vorteil, dass wir in Erinnerung an den Scheinwiderstand eines die Eingangsimpedanz bei Resonanz des Reihenschwingkreises Ausgangskreises, bestehend aus L und Cs.

$$
\underline{Z}s = Rs + 1/j \omega Cs + j \omega L
$$
 (Gl 14)

als Abkürzung verwenden können.

#### **3.1 Der PUT bei Resonanz**

Durch die kapazitive Last entsteht ein Serienkreis bestehend aus Cs und L. Bei **Resonanz** wird nach (Gl 14) der Imaginärteil Null und wir erhalten in bekannter Weise den Widerstand eines **of den Antagen der Staten der Staten der Staten der Staten der Staten der** Serienschwingkreises Rs.

$$
\underline{Z}_1 = j \omega L_1 + \omega^2 (L_1 + M)^2/L^2 \ast (\omega L)^2 / \underline{Z}_S \quad (Gl15)
$$

Dabei stellt das Verhältnis  $(L_1+ M)^2/L^2$  ein Übersetzungsverhältnis dar. Man sieht das besser, denn bei Vernachlässigung der Streuung sind die Induktivitäten proportional zum Quadrat der Bild 1: Luft PUT von DJ9LI, ähnlich dem Windungszahlen und die Gegeninduktivität **Beispiel 2.1** proportional zu den Windungszahlen der Induktivität  $L_1$  bzw.  $L_2$ .

Wir berechnen die Gegeninduktivität aus (Gl 11) zu Für das Übersetzungsverhältnis nach (Gl 15) gilt dann anns an t-anns anns an t-anns an t-anns an t-anns an t-anns an t-anns an t-anns an t-anns an t-anns an t-a

$$
(\mathbf{L}_1 + \mathbf{M})^2 / \mathbf{L}^2 = (\mathbf{w}_1^2 + \mathbf{w}_1 \mathbf{w}_2)^2 / \mathbf{w}^4 = (\mathbf{w}_1 / \mathbf{w})^2
$$
 (Gl 16)

/ (200  $\Omega$  + j 271  $\Omega$ ) = Mit L<sub>1</sub> = L<sub>2</sub> wird aus (Gl 16)  $(w_1/w)^2 = 0.5^2 = 0.25$ . wobei  $w_1$  und  $w_2$  die Teilwindungszahlen und  $= 0.5^2 = 0.25.$ 

Die Kopplung zwischen beiden Wicklungen kann kann auch mit (Gl 11) berechnet werden. Es ergibt sich werden andere eine eine eine eine Stadt auch der Stadt andere eine Europa von der Stadt andere eine Stadt

$$
(L_1 + M)/L = (L_1 + M)/2 (L_1 + M) = \frac{1}{2} = 0.5
$$
 (Gl 17)

Mit (Gl 16) und (Gl 15) wird dann

$$
\underline{Z}_1 = j \omega L_1 + (w_1/w)^2 \ast (\omega L)^2 / \underline{Z}s \qquad (Gl 18)
$$

und bei Resonanz  $\omega_0 L - 1/\omega_0 Cs = 0$  wird aus (Gl 14) der Resonanzwiderstand des Serienkreises zu

Eingangsimpedanz zu  $\overline{I}$  Induktivität  $L_1$  und  $L_2$  sind in diesem Widerstand Zs = Rs erhalten. (Die Verlustwiderstände der enthalten)

 $(G1 13)$   $(G1 17)$ Reihenverlustwiderstand Rs und wir erhalten aus (Gl 17)

$$
\underline{Z}_{10} = j \omega_0 L_1 + (w_1/w)^2 * (\omega_0 L)^2 / Rs
$$
 (Gl 19)

die Eingangsimpedanz bei Resonanz des

 $Z_s = Rs + 1/j \omega Cs + j \omega L$  (Gl 14) gegenüber dem zweiten Anteil der (Gl 19) In vielen Fällen kann der induktiven Anteil  $j\omega_0L_1$ vernachlässigen.

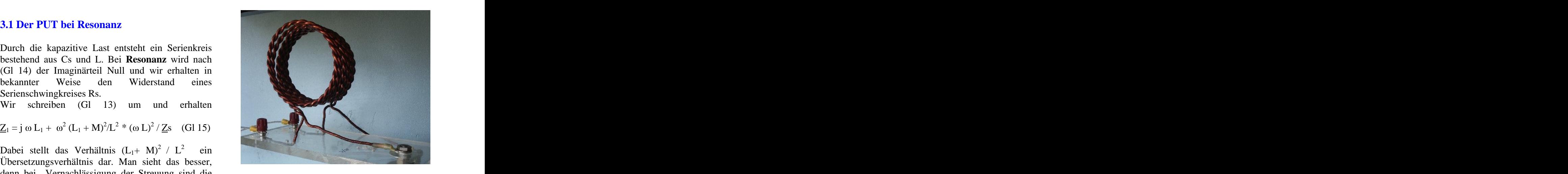

**Bild 1: Luft PUT von DJ9LI, ähnlich dem Beispiel 2.1** 

#### **4. Der PUT bei induktiver Last**

Bei induktiven Lastimpedanzen kann aus (Gl 10) und (Gl 11) direkt die Eingangsimpedanz berechnet werden. Eine Resonanz, wie bei kapazitiven Lasten tritt bei Vernachlässigung von Streukapazitäten nicht auf. Bei einer induktiven Last  $Z_s = Rs + iXs$ berechnet sich mit (Gl 10) die Eingangsimpedanz zu

$$
\underline{Z}_1 = [j \omega L_1 + \omega^2 (L_1 + M)^2 / (Rs + j Xs + j \omega L)].
$$
oder auch

Man kann den induktiven Anteil der Lastimpedanz  $i$  Xs zum induktiven Anteil des PUT  $iX_i$  hinzufügen, es wird praktisch die Gesamtinduktivität L vergrößert.

Wir nehmen zum Vergleich den PUT nach Beispiel 2.1. Die induktive Last sei jetzt Z = (300 + j 300)  $\Omega$ . Die beiden Induktivitäten haben unverändert einen Induktivität von L = 5 uH, die Gegeninduktivität M  $= 5$  uH.  $= 5$  uH.  $= 6$  uH.

Bei f = 3.6 MHz hat die primäre, sekundäre Induktivität und die Gegeninduktivität einen Blindwiderstand  $X_L = 113 \Omega$ . Nach (Gl 20) berechnet sich die Eingangsimpedanz zu  $Z_e = j 113$  $+(226 \Omega)^2 / (300 \Omega + j 752 \Omega) = (23.4 + j 54.4)$  $\frac{\text{DEISPIET } \mathcal{J}_1}{\text{N}}$ 

## **Abschluss mit einer reellen Quellim-** berechneten Gegeninduktivität M = 5 µH.

Manchmal wird der PUT direkt hinter einem Transceiver, also an 50  $\Omega$  betrieben. Die zwischen Gesamting<br>PUT und Antennenzuleitung liegende 452.39  $\Omega$ . PUT und Antennenzuleitung liegende  $452.39 \Omega$ . Anpassschaltung muss dann symmetrisch ausgeführt werden. Das hat den Nachteil, dass alle Bauteile

Wir berechnen die Ausgangsimpedanz, wenn der  $452.39 \Omega = (167 + 174.39) \Omega$ .<br>T direkt an 50 O betrieben wird Dazu schließen Diese Impedanz ist bei f = 3.6 MHz die PUT direkt an 50  $\Omega$  betrieben wird. Dazu schließen Diese Impedanz ist bei f = 3.6 MHz die wird den PUT eingangsseitig mit einem reellen Quellimpedanz für das nachgeschaltete wird den PUT eingangsseitig mit einem reellen Quellimpedanz für das nachgeschaltete<br>Widerstand von Ri = 50 O ab und berechnen die Anpassnetzwerk. Selbstverständlich ist diese Widerstand von Ri = 50  $\Omega$  ab und berechnen die Anpassnetzwerk. Selbstverständlich ist diese<br>Ausgangsimpedanz frequenzabhängig, d.h. die

Ausgehend von (Gl 2)  $\underline{U}_1 = \underline{I}_1$  j  $\omega$  L<sub>1</sub> -  $\underline{I}_2$  j  $\omega$  (L<sub>1</sub> +

 $Ri = -\underline{U}_1 / \underline{I}_1$  (Gl 21) wie oftmals behauptet wird.

folgt für den eingangsseitigen Strom

$$
\underline{\mathbf{I}}_1 = -\underline{\mathbf{I}}_2 \mathbf{j} \omega (\mathbf{L}_1 + \mathbf{M}) / (\mathbf{Ri} - \mathbf{j} \omega \mathbf{L}_1) \tag{G1 22}
$$

Setzt man (Gl 22) in (Gl 7) ein, so erhält man

$$
\underline{U}_2 = -\underline{I}_2 \, j \omega (L_1 + M)/(Ri - j \omega L_1) * j \omega (L_1 + M) - \underline{I}_2 \, j \omega L
$$

oder auch

(G1 20) 
$$
\underline{U}_2 = -\underline{I}_2 \, j \omega (L_1 + M) / (Ri + j \omega L_1) * j \omega (L_1 + M) - \underline{I}_2 \, j \omega L
$$

$$
(Gl 24)
$$

(Gl 23)

$$
\underline{U}_2 = \underline{I}_2 \omega^2 (L_1 + M)^2 / (Ri + j \omega L_1) - \underline{I}_2 j \omega L.
$$
\n**Beispiel 4.1**

\nWir rechmen zum Veralaish den PUT verk Reimiel

\n(Gl 25)

und daraus die ausgangsseitige Impedanz des PUT, wenn dieser eingangsseitig mit einem reellen

$$
\underline{Z}_2 = -\underline{U}_2 / \underline{I}_2 = \omega^2 (L_1 + M)^2 / (Ri + j \omega L_1) + j \omega L.
$$
\n(Gl 26)

#### **Beispiel 5.1**

**5. Der PUT bei eingangsseitigem** Induktivität von  $L_1 = L_2 = 5$  µH und der Wir nehmen die Werte des PUT aus dem Beispiel 2.1 mit einer primären und sekundären Induktivität von  $L_1 = L_2 = 5 \mu H$  und der Gesamtinduktivität von Lges =  $20 \mu H$ , sowie der berechneten Gegeninduktivität  $M = 5 \mu H$ .

**pedanz** Bei f = 3.6 MHz hat die primäre und sekundäre Induktivität einen Blindwiderstand  $X_L = 113 \Omega$  und die Gegeninduktivität zufällig auch  $X_M = 113 \Omega$ , die Gesamtinduktivität L einen Blindwiderstand  $X_L$  =  $452.39 \Omega$ .

hochfrequenztechnisch "hoch" liegen. gesehen - zu  $\underline{Z}_2 = (226.19 \Omega)^2 / (50 + j \ 113) \Omega + j$ Nach (Gl 26) berechnet sich die Ausgangs-Impedanz - in die beiden antennenseitigen Klemmen /  $(50 + j 113) \Omega + j$  $452.39 \Omega = (167 + j 74.39) \Omega.$ 

ausgangsseitige Impedanz. Ausgangsimpedanz frequenzabhängig, d.h. die M) und dem Zusammenhang (VZS) Anpassnetzwerkes umständlich macht. Der PUT Diese Impedanz ist bei f = 3.6 MHz die Quellimpedanz für das nachgeschaltete Anpassnetzwerk. Selbstverständlich ist diese Anpassschaltung "sieht" je nach Frequenz immer eine andere Impedanz, was die Berechung des übersetzt in diesem Fall auch nicht um den Faktor 4, wie oftmals behauptet wird.

Angenommen es liegt bei der Frequenz  $f = 3.6$  MHz Beispiel 6.2 eine induktive Last (wie in Beispiel 3.1) von  $\underline{Z} =$  Mit den Werten für den PUT aus Beispiel 2.1 (300 + j 300)  $\Omega$  vor, hat das Anpassnetzwerk jetzt die Aufgabe diese beiden Impedanzen aufeinander (Gl 29) zu I<sub>2</sub> / I<sub>1</sub> = 226  $\Omega$  /  $\sqrt{(201.13 \Omega)^2 + (452 \Omega)^2}$ Anpassschaltung muss  $Z_{in} = (167 - j 74.39)$   $\Omega$  und die Ausgangsimpedanz  $Z_{out} = (300 - j 300)$  betragen.

#### **6. Berechnung der Verluste im PUT**

Induktivität wird bei kleinen Verlustwinkeln durch deren Güte beschrieben. Der Zusammenhang

$$
Rs = \omega L / Q \tag{Gl 27}
$$

können. Nur in wenigen Ausführungen werden ergänzen).

Wie hoch ist der Verlustwiderstand der Spulen nach  $j$  226  $\Omega$  / (201.13  $\Omega$  + j 452  $\Omega$ ) = 0.418 + j 0.185 = Beispiel 2.1 bei der Frequenz f = 3.6 MHz? Der Beispiel 2.1 bei der Frequenz f = 3.6 MHz? Der  $\qquad 0.4572 \text{ e}^{j23.870}$  und daraus der Winkel  $\beta = 23.87^{\circ}$ .<br>Blindwiderstand der Induktivität von L = 5 µH bei Der Strom I<sub>1</sub> eilt dem Strom I<sub>2</sub> nach. Die Ströme sind 3.6 MHz ist  $X_L = 113.09 \Omega$ . Nach (Gl 27) ergibt sich ein Reihenverlustwiderstand von Rs = 113.09  $\Omega$  /  $100 = 1.13$   $\Omega$ . Die in Wärme an einem Widerstand umgesetzte Verlustleistung ist proportional zum Beispiel 6.3 Quadrat des fließenden Stromes und linear abhängig dem Widerstandswert also  $Pv = I^2 * Rs$  und kann je

Wie oben gesagt sind die Verluste des PUT abhängig

$$
\underline{I}_2 / \underline{I}_1 = j \omega (L_1 + M) / (\underline{Z}_2 + j \omega L)
$$

und das Betragsverhältnis

$$
\left| \underline{I}_2 / \underline{I}_1 \right| = \omega (L_1 + M) / \left| (\underline{Z}_2 + j \omega L) \right| \qquad (Gl. 28)
$$
 6. Vergleich zwischen PUT vor oder

bzw. mit der Lastimpedanz  $Z_2 = R_2 \pm j X_2$ 

$$
\left| \underline{I}_2 / \underline{I}_1 \right| = \omega (L_1 + M) / [\sqrt{(R_2^2 + \omega (L \pm X_2)^2)}]
$$
\n(G)

#### **Beispiel 6.2**

berechnen wir das Verhältnis der Ströme nach

anzupassen, d.h. die Eingangsimpedanz der  $= 0.4572$ .  $= 0.4572.$ 

Bislang sind bei allen Berechnungen die Verlustwiderstand von Rv = 1.13  $\Omega$ . Die Verlustwiderstände der beiden Induktivitäten Verlustleistung in L<sub>2</sub> ist also P<sub>2</sub> = 2.04<sup>2</sup> A<sup>2</sup> \* 1.13  $\Omega$  = unberücksichtigt geblieben. Der Verlust einer 4.7 W. In der Spule L<sub>1</sub> fließt ein Strom  $(I_1 - I_2)$  = zwischen Güte und Serienverlustwiderstand ist Verlustleistung  $P_1 = (2.43 \text{ A})^2 * 1.13 \Omega = 6.7 \text{ W}$ , der  $\text{Rs} = \omega \text{ L} / \text{Q}$  (Gl 27) Verlustwiderstände können für die Berechnung der wobei wir immer mit einer Güte Q = 100 rechnen<br>werden wenn nicht sind die GH 1 – 29 entspr. zu Angenommen wir haben eine verfügbare Leistung des Sender von Pv = 1000 W und betreiben den PUT direkt hinter dem Sender an 50  $\Omega$ . Dann ist der eingangsseitige Strom I<sub>1</sub>  $\approx \sqrt{1000 / 50 A} = 4.47 A$ und der Strom  $I_2 = 0.4772 * 4.47 A = 2.04 A$ . Die Induktivität  $L_2$  mit 5µH hat einen Blindwiderstand  $X_L$  = 113  $\Omega$  und bei  $Q$  = 100 einen  $A^{2}$  \* 1.13  $\Omega$  =  $(4.47 - 2.04)$  A = 2.43 A. Da der Verlustwiderstand der Induktivität ebenfalls Rv = 1.13  $\Omega$  ist, ist die  $* 1.13 \Omega = 6.7 W$ , der Gesamtverlust Pges = 11. 4 W. (Die Impedanztransformation meist vernachlässigt werden, wenn nicht, sind die (Gl  $1 - 29$ ) entspr. zu ergänzen).

größere Güten erreicht /5/. Berechnen wir noch die Phasendifferenz der beiden Ströme. Aus (Gl 8) ergibt sich:

**Beispiel 6.1**  $\underline{I}_2 / \underline{I}_1 = j \omega (L_1 + M) / (\underline{Z}_2 + j \omega L) =$ 

0.4572 e <sup>j23.87</sup> und daraus der Winkel  $\beta = 23.87$ °. und daraus der Winkel  $\beta = 23.87^\circ$ . o

nicht nur dem Betrage nach unterschiedlich, sondern auch in der Phasenlage.

#### **Beispiel 6.3**

nach Strom beträchtlich sein. Dann ist das Verhältnis der Ströme  $I_2/I_1 = 0.4739$ von der Güte der beiden Spulen  $L_1$  und  $L_2$ . Dabei Induktivität ist jetzt  $X_L = 911 \Omega$  und der wird die Spule  $L_1$  vom Strom  $(\underline{I}_1 - \underline{I}_2)$  und die Spule Verlustwiderstand  $Rv = 9.11 \Omega$ . Die in Wärme  $L_2$  vom Strom  $\underline{I}_2$  durchflossen. umgesetzte Verlustleistung ist dann  $Pv_2 = (2.11A)^2$  \* Für das Verhältnis der beiden Ströme  $I_1$  und  $I_2$  gilt 9.11  $\Omega$  = 40.89 W und die Verlustleistung in der nach (Gl 8) anderen Spule Pv<sub>1</sub> =  $(4.47 \text{ A} - 2.11 \text{A})^2 * 9.11 \Omega =$  $I_2 / I_1 = j \omega (L_1 + M) / (Z_2 + j \omega L)$  in Wärme gewandelt werden, obwohl nur ein Angenommen wird betreiben den PUT nach Beispiel 6.2 bei gleicher Güte bei der Frequenz f = 29 MHz. (praktisch gleich, weil der Lastwiderstand R = 200  $\Omega$ ) sich nicht ändert). Der Blindwiderstand der  $*$  9.11  $\Omega =$ 50.73 W, zusammen also rund 92 Watt, die im PUT Lufttransformator verwendet wird.

## **hinter einem LC – Anpassnetzwerk**

 $\underline{I}_2 / \underline{I}_1$  =  $\omega$  (L<sub>1</sub> + M) / [ $\sqrt{(R_2^2 + \omega (L \pm X_2)^2)}$  Eine immerwährende Streitfrage ist: Wohin gehört (GI 29) Anpassnetzwerk? der PUT - vor ein Anpassnetzwerk oder hinter ein Anpassnetzwerk?

dabei war zur Erinnerung  $L = L_1 + L_2 + 2 M$ . wurde diese Frage in /5/ eindeutig berechnet und Für einen Luft-Balun - ohne galvanische Kopplung beantwortet. Danach muss der Balun für geringste

Die Frage ist, ob das gleiche auch für den PUT gilt?

berechneten PUT mit  $L_1 = L_2 = M = 5 \mu H$  berechen

 $f = 3.6$  MHz und einem Verlustwiderstand von R $v =$  durchführen.  $1.13 \Omega$  die Verluste der beiden Möglichkeiten.

In Beispiel 5.1 haben wir die Ausgangs- Merken wir uns: Impedanz dieses PUT berechnet. Sie ergab sich zu  $Z_2 = (167 + j 74.39) \Omega$  und in Beispiel 6.2 bei einer Anpassschaltung - zwischen Sender und

300)  $\Omega$ , dann hat die erforderlich Anpassschaltung Anpassnetzwerk ist die einfache technische die Aufgabe die Ausgangsimpedanz des PUT an diese Impedanz anzupassen. Nach /3/ hat ein LC- Netzwerk Verluste von L = 0.14 dB (Werte: symmetrische Ausführung, wie gleichlaufende Serieninduktivität Ls = 8.5  $\mu$ H, Cp = 46.3 pF). Bei Spulen usw. in der Anpassschaltung können sich der Gesamtverlust zu Pvges = 43.5 W.

#### **6.2 PUT hinter einem LC-Anpassnetzwerk**

Impedanz mit (Gl 13) zu **Euftbalung** Eugesetzt werden. Nichtlineare

L )] = j 113  $\Omega$  + (226.19  $\Omega$ )<sup>2</sup> / (300 – j300 + j 452)

Diese Impedanz muss vom Anpassnetzwerk auf 50  $\Omega$  transformiert werden. Nach /3/ hat das passende Empfängereingang. Statische Aufladungen, LC-Netzwerk einen Verlust von L = 0.13 dB, d.h. Blitzentladungen mit hohen Spannungsspitzen von der verfügbaren Leistung stehen  $P = 970.50 \text{ W}$  können ungehindert den Empfängereingang am Eingang des PUT zur Verfügung, dessen

und das Verhältnis der Ströme im PUT aus (Gl 27) zu  $(I_2 / I_1) = \omega (L_1 + M) / | (Z_2 + j \omega L) | = 226.19 \Omega$ 

Der Strom durch die Induktivität L<sub>2</sub> berechnet sich daraus zu I<sub>2</sub> = 2.675 A  $*$  0.6722 = 1.798 A und der Verlust in L<sub>2</sub> daher Pv<sub>2</sub> =  $(1.798 \text{ A})^2$  \* 1.13  $\Omega$  = 3.65 Aufwand selbst W. Der Verlust in der primären Induktivität entsprechend mit der Differenz der Ströme zu Pv = 0.99 W. Der Gesamtverlust des PUT damit  $P_{vges}$  = 4.64 W.

Verluste an den Ausgang der LC- Anpassschaltung. Vergleicht man den berechneten Gesamtverlust des Damit eine eindeutige Aussage getroffen werden hier, dass der PUT hinter der Anpassschaltung kann, wählen wir das in der Abstimmung eindeutige geringere Verluste hat. Das Verhältnis ist 11.4 / 4.64 LC-Netzwerk mit einer Spulengüte von Q = 100. = 2.45 oder 245 %. Der Gesamtverlust inkl. der PUT mit dem Verlust nach 6.1 dann zeigt sich auch Anpassschaltung ist  $P_{vges} = 34.14$  W gegenüber 43.5 W und annähernd gleich.

**6.1 PUT vor einem LC-Anpassnetzwerk** Wesentlich ungünstiger Verhältnisse ergeben sich Ausgehend von den in den obigen Beispielen dem Transceiver betrieben wird. Mit den obigen wir für Leser für höhere Frequenzen die Berechnung selbst bei höheren Frequenzen, wenn der PUT direkt hinter Zusammenhängen und dem Beispiel 6.3 kann der durchführen.

#### **Merken wir uns:**

verfügbaren Leistung des Senders von Pv = 1000 W Antennenzuleitung - hat rund  $2\frac{1}{2}$  mal mehr die Verluste des PUT zu Pges = 11.4 W. Verluste als der PUT hinter einem Anpassnetzwerk. Angenommen die Lastimpedanz ist  $Z_s = (300 - j$  Ein weiterer Vorteil der Anordnung hinter einem einer verfügbaren Leistung Pv = 1000 W berechnet Phasen-Umkehr-Transformator Anpassschaltung - zwischen Sender und Antennenzuleitung - hat rund 2 ½ mal mehr Anpassnetzwerk ist die einfache technische Ausführung eines unsymmetrischen Anpass netzwerkes. Alle Anstrengungen für eine symmetrische Ausführung, wie Spulen usw. in der Anpassschaltung können entfallen.

#### **Zusammenfassung:**

Die Eingangsimpedanz der Antennenzuleitung ist Zs<br>= (300 – j 300)  $\Omega$ . Der PUT transformiert diese Augenmerk auf geringste Verluste, sollten nur  $\underline{Z}_1 = [j \omega L_1 + \omega^2 (L_1 + M)^2 / (Rs + 1/j \omega Cs + j \omega$  Verzerrungen und Sättigungseffekt sind damit  $[0]$  = j 113  $\Omega$  + (226.19  $\Omega$ )<sup>2</sup> / (300 - j300 + j 452) ausgeschlossen. Wird ein Phasen-Umkehrtrans-<br>
formator eingesetzt, schaffe ich eine galvanische  $= (135.56 + j 44.14) \Omega$ . Verbindung zum Transceiver. Besonders gefährdet Legt man beim Betrieb einer Amateurfunkanlage das Augenmerk auf geringste Verluste, sollten nur Luftbalune eingesetzt werden. Nichtlineare ausgeschlossen. Wird ein Phasen-Umkehrtransformator eingesetzt, schaffe ich eine galvanische dabei ist der auf Empfindlichkeit konzipierte Empfängereingang. Statische Aufladungen, Blitzentladungen mit hohen Spannungsspitzen können ungehindert den Empfängereingang erreichen und diesen zerstören.

Eingangsimpedanz  $\underline{Z}_1$ = (135.56 + j 44.14)  $\Omega$  ist. Der reale PUT macht alles, nur nicht das was ihm Aus der Leistung berechnet sich der andichtet wird. Die "Unzulänglichkeiten" des Balun Eingangsstrom in bekannter Weise zu  $I_1 = 2.675$  A können aufgefangen werden, wenn der Balun am /  $(300 - j 300 + 452.38)$   $\Omega$  = 0.6722. /5/ ist gezeigt, dass auch der normale Balun am Ausgang der Anpassschaltung betrieben wird, außerdem reduzieren sich die Verluste im PUT. In Ausgang der Anpassschaltung zu geringeren Verlusten in der gesamten Antennenanlage führt.

 $* 1.13 \Omega = 3.65$  Aufwand selbst hergestellt werden /5/. Zwei Ein Lufttransformator kann mit geringem isolierte, verdrillte Leitungen werden auf einem Wickelkörper von d = 50 bis 60 mm gewickelt, die Anzahl der Windungen beträgt n = 9 bis 10.

Der Einsatz eines PUT am Ausgang einer Anpassschaltung erlaubt außerdem den Einsatz einer einfachen, verlustarmen und unsymmetrischen LC- Anordnung, die den gesamt-möglichen Impedanzbereich, überstreicht, was weder ein Pi noch ein T-Filter mit Verlusten kann /3/.

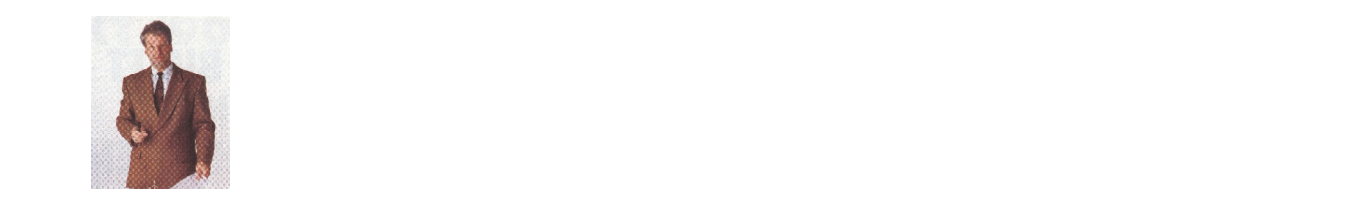

 DL3LH, Walter schau@rs-systems.info  [www.rs-systems.info](http://www.rs-systems.info)

## **Literatur auf ham-on-air:**

- **/1/ The ARRL Antenna Book**
- **/2/ Passive Netzwerke zur Anpassung, DL3LH**
- **/3/ Pi-Filter mit Verlusten, DL3LH**
- **/4/ Die Antenne macht die Musik, DL3LH**
- **/5/ Die T-Anpassung, DL3LH**
- **/6/ Antennenmesstechnik, DL3LH**
- **/7/ Induktivitäten, DL3LH**
- **/8/ Gekoppelter Spulen und Kreise**

This document was created with Win2PDF available at http://www.win2pdf.com. [The unregistered version of Win2PDF is for evaluation or non-commercial use only.](http://www.win2pdf.com)